Kursus Komputer Teknoplasma <https://t.me/teknoplasma> | [kursusteknoplasma.wordpress.com](https://kursusteknoplasma.wordpress.com/)

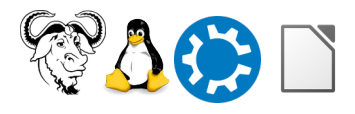

# <span id="page-0-0"></span>**Laporan 1**

#### *Isilah laporan berikut dengan program LibreOffice Writer!*

Pastikan Anda catat semua pelajaran sehingga tidak tertinggal sedikit pun.

Nama: Muhammad Dimas Akbar Distro: Trisquel Aramo 11 KDE Provinsi: Jawa Barat Tanggal: 25 Januari 2024 Pertemuan berapa: 10 Pengajar: Ade Malsasa Akbar

Kursus Komputer Teknoplasma https://t.me/teknoplasma | kursusteknoplasma.wordpress.com

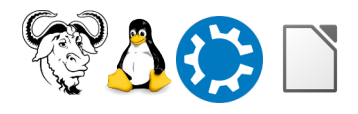

## <span id="page-1-0"></span>**Daftar Isi**

#### Gunakan menu Insert > Table of Contents untuk membuat daftar isi!

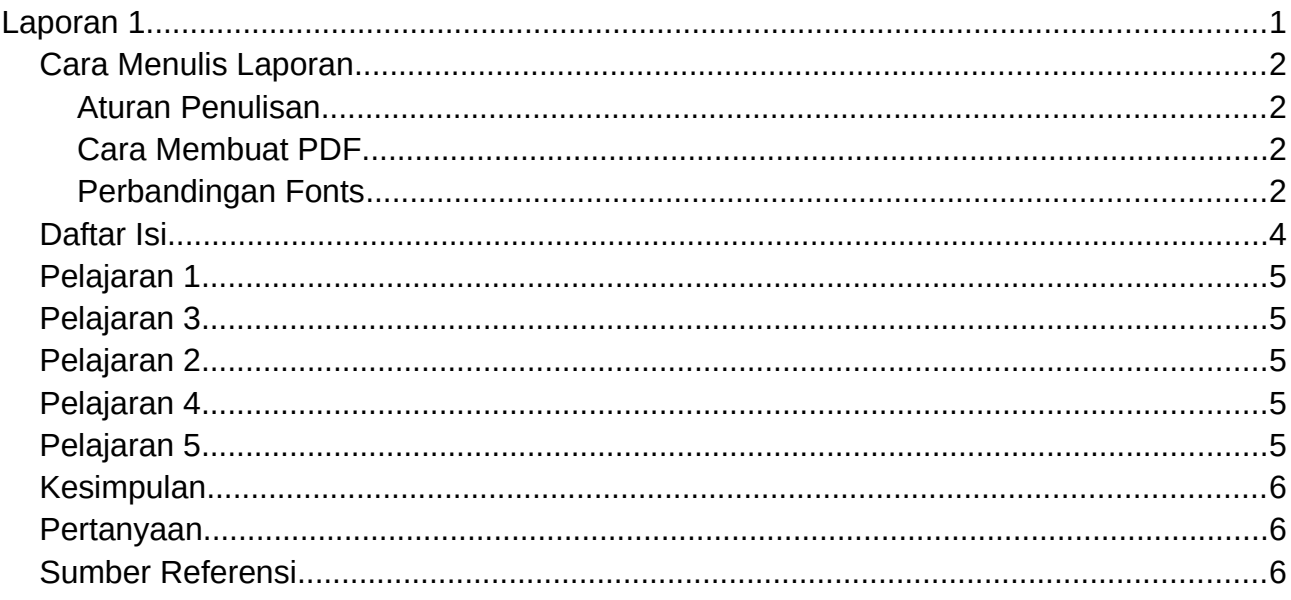

Kursus Komputer Teknoplasma <https://t.me/teknoplasma> | [kursusteknoplasma.wordpress.com](https://kursusteknoplasma.wordpress.com/)

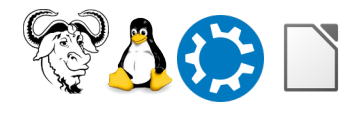

### <span id="page-2-1"></span>**Program-1.c**

#### *Isilah tabel-tabel berikut dengan gambar skrinsot yang Anda pelajari!*

Tulislah keterangan dan catatan di bawah setiap gambar. Tambah atau kurangi baris baru apabila dibutuhkan. Lihat contoh.

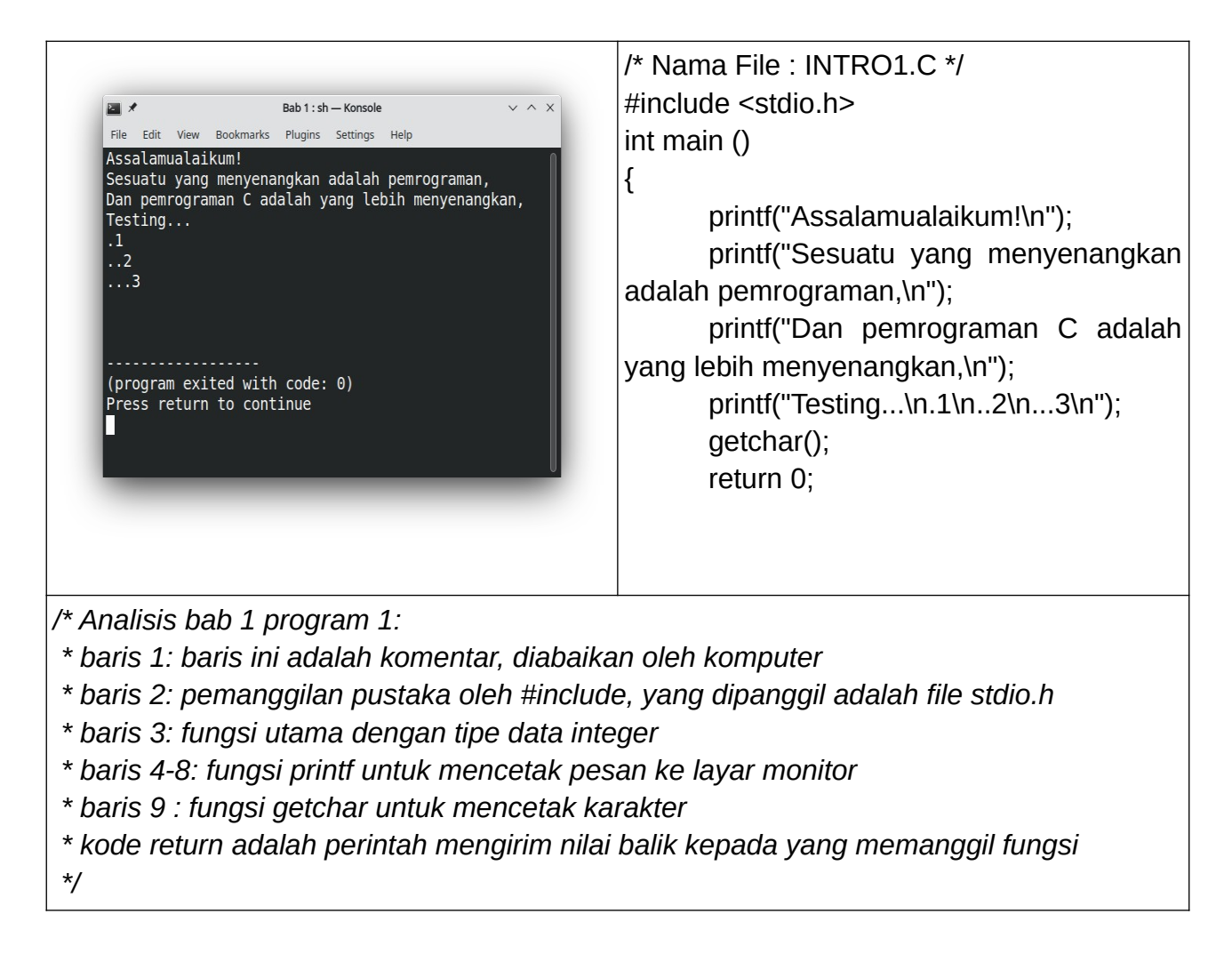

#### <span id="page-2-0"></span>**Program-2.c**

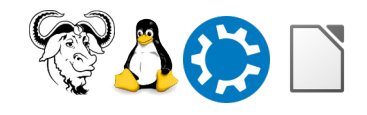

Kursus Komputer Teknoplasma <https://t.me/teknoplasma> | [kursusteknoplasma.wordpress.com](https://kursusteknoplasma.wordpress.com/)

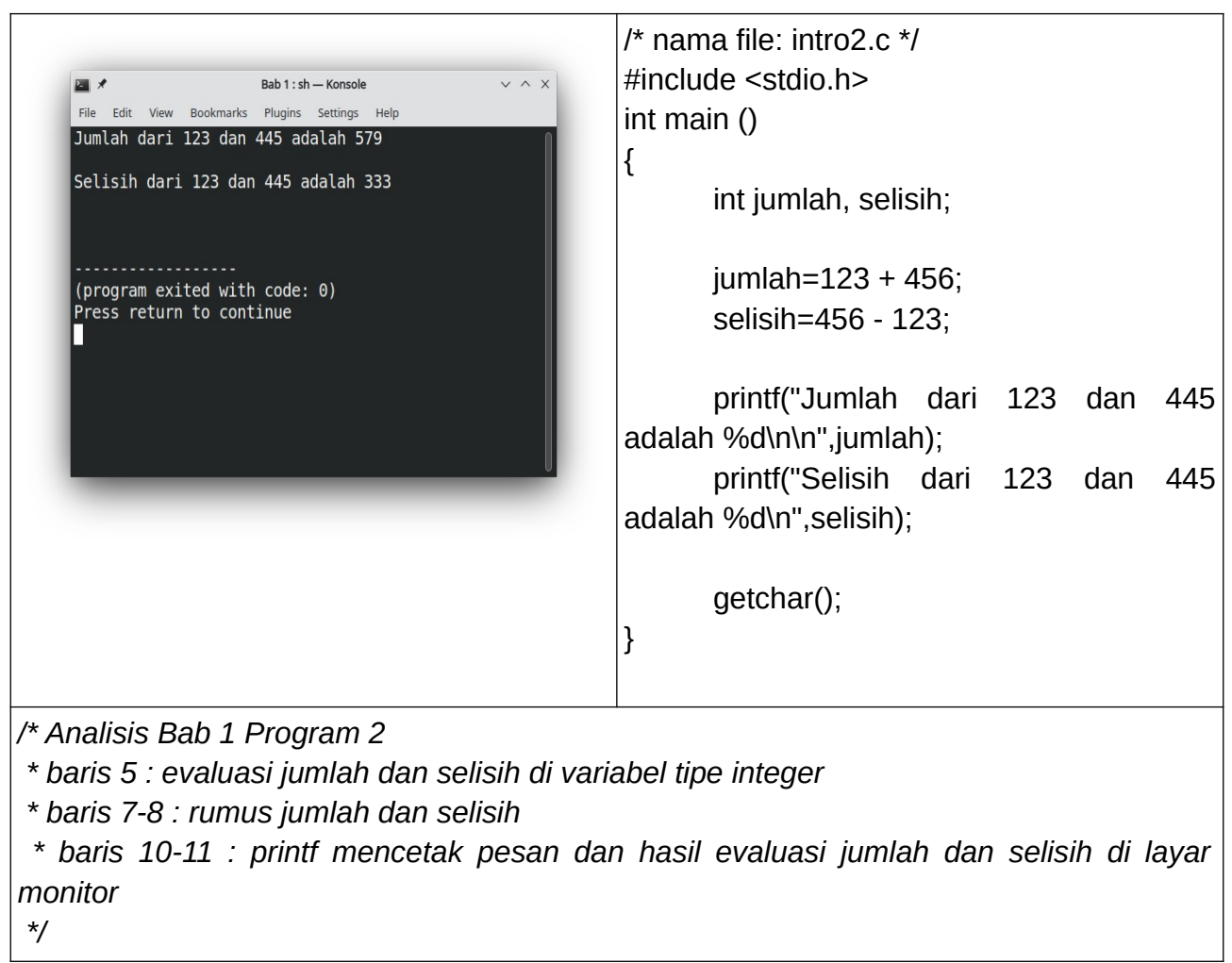

## <span id="page-3-0"></span>**Program-3.c**

Kursus Komputer Teknoplasma <https://t.me/teknoplasma> | [kursusteknoplasma.wordpress.com](https://kursusteknoplasma.wordpress.com/)

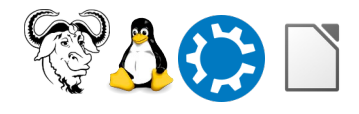

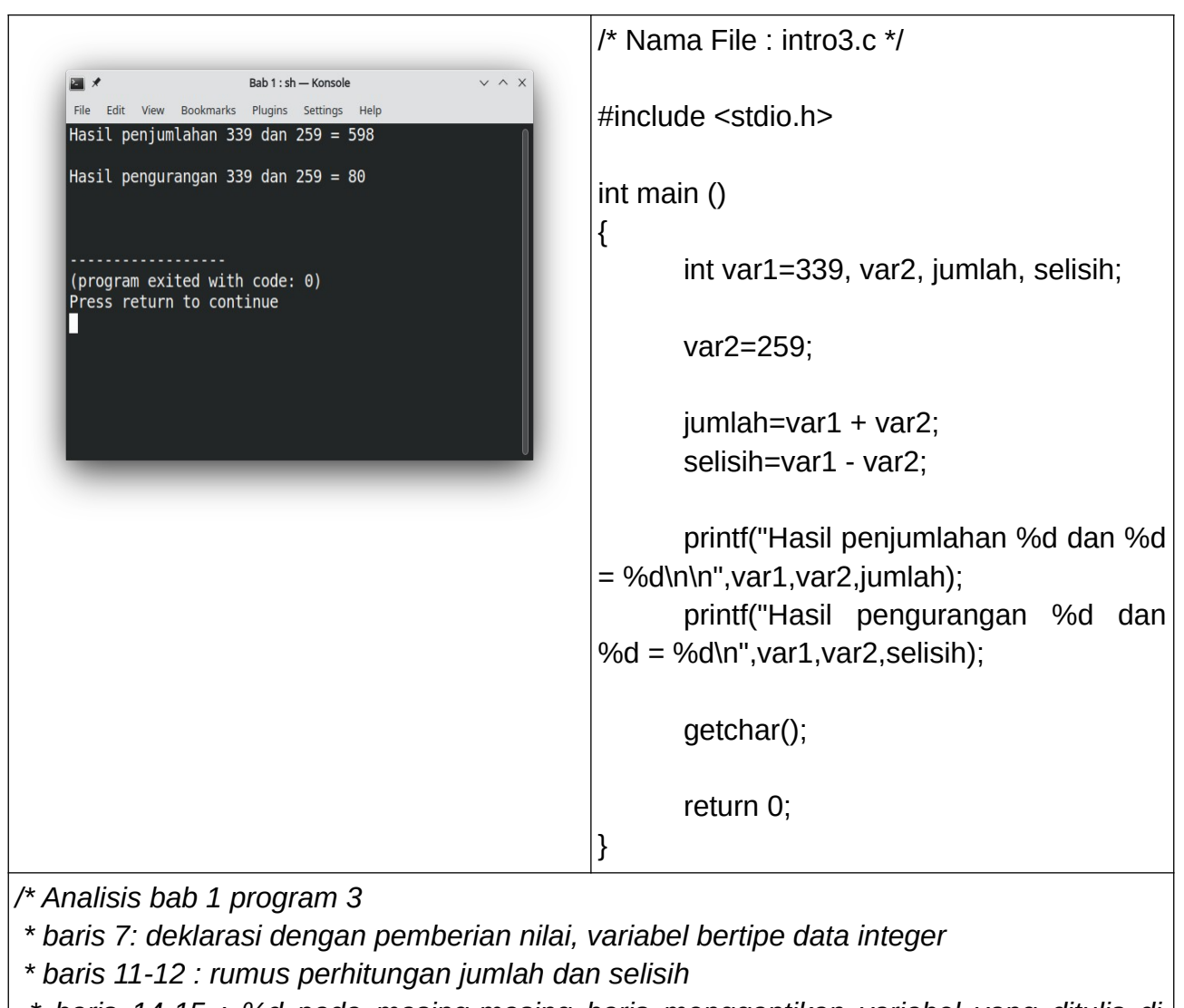

 *\* baris 14-15 : %d pada masing-masing baris menggantikan variabel yang ditulis di sebelah kanan, posisi berdasarkan penempatan \*/*

<span id="page-4-0"></span>**Program-4.c**

Kursus Komputer Teknoplasma <https://t.me/teknoplasma> | [kursusteknoplasma.wordpress.com](https://kursusteknoplasma.wordpress.com/)

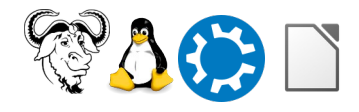

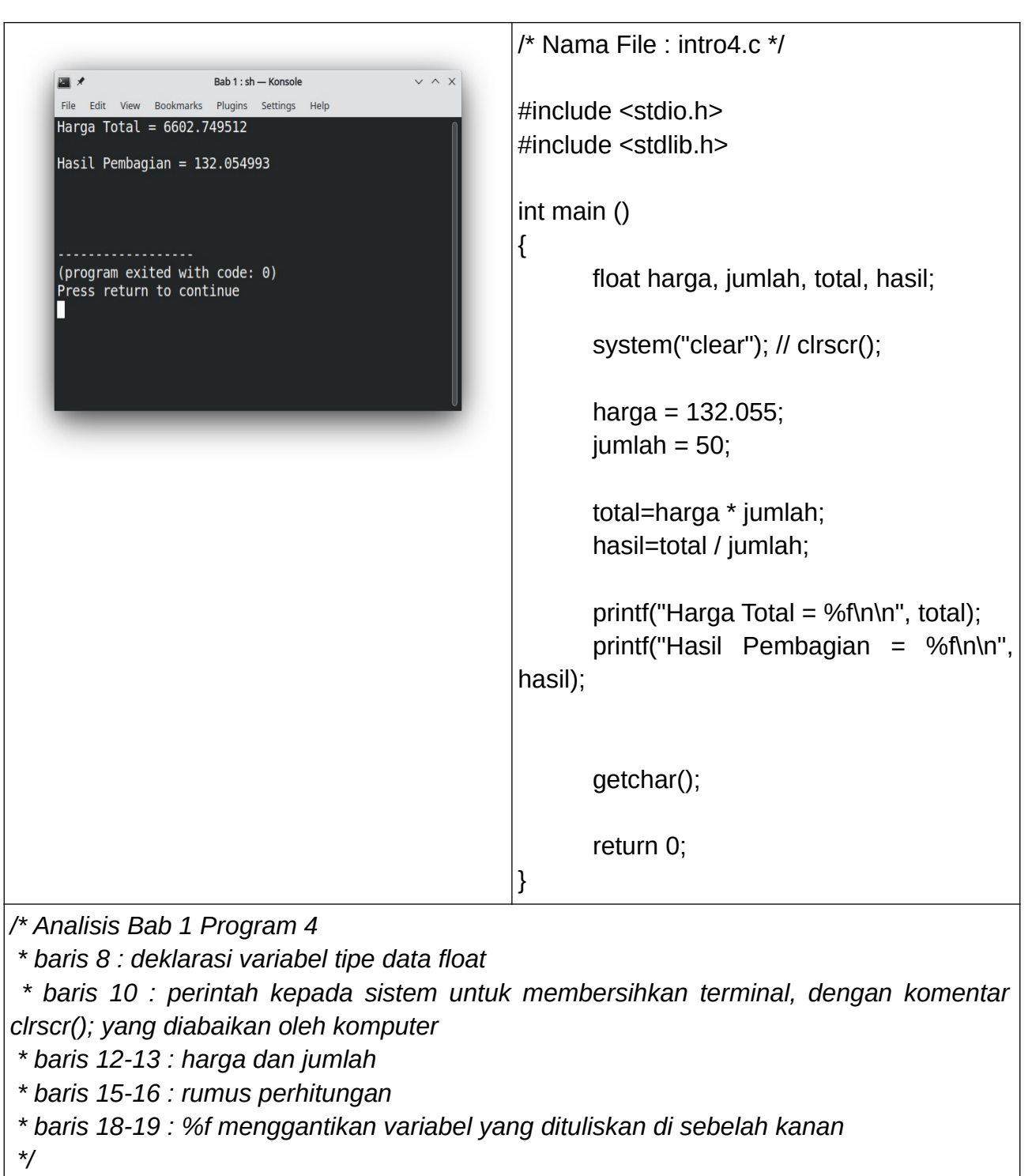

# <span id="page-5-0"></span>**Program-5.c**

Kursus Komputer Teknoplasma <https://t.me/teknoplasma> | [kursusteknoplasma.wordpress.com](https://kursusteknoplasma.wordpress.com/)

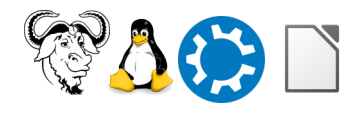

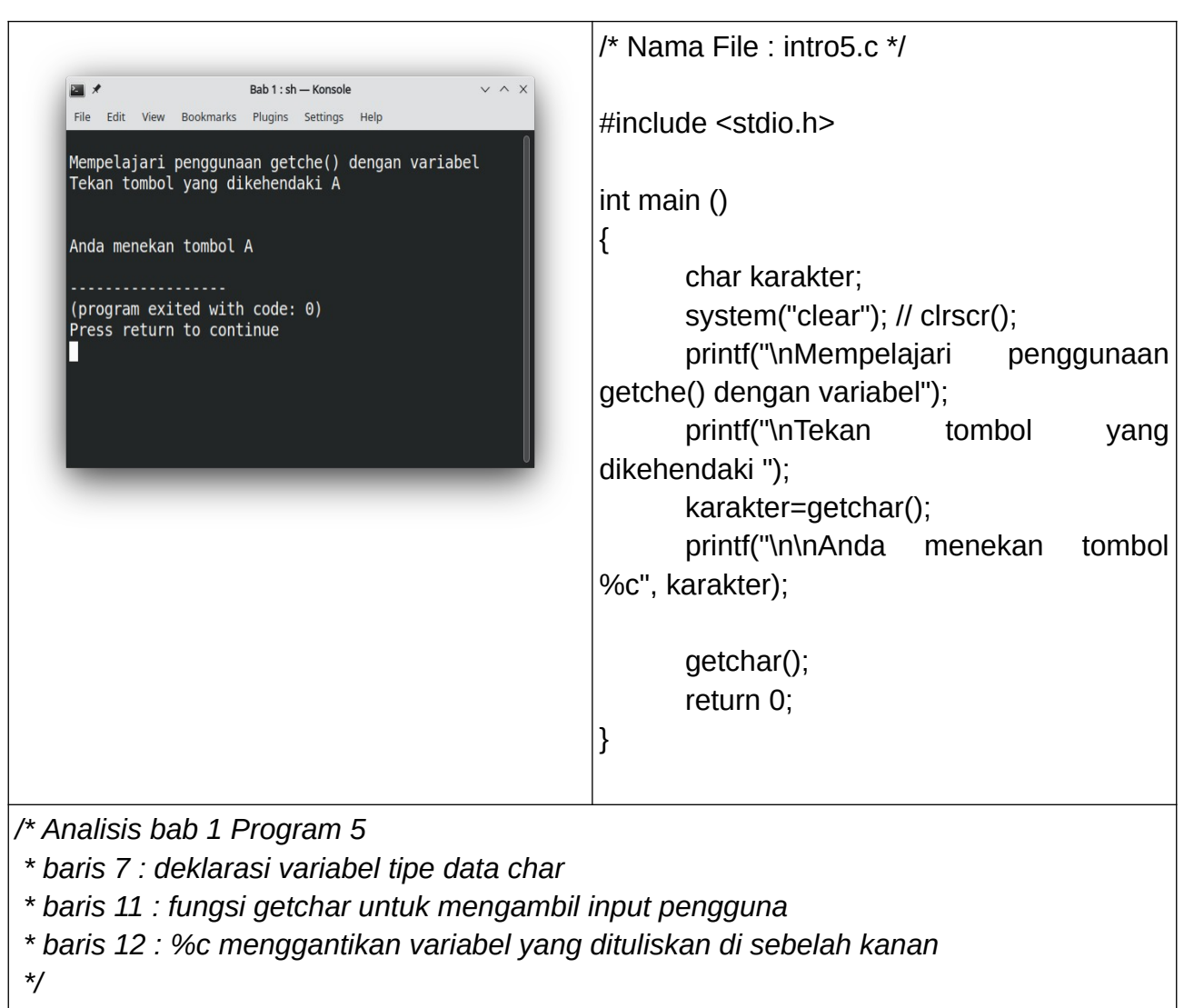

Kursus Komputer Teknoplasma <https://t.me/teknoplasma> | [kursusteknoplasma.wordpress.com](https://kursusteknoplasma.wordpress.com/)

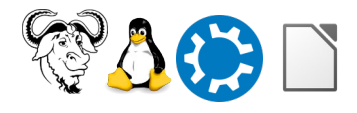

 $\overline{\phantom{a}}$ 

## **Program-6.c**

 $\overline{\phantom{a}}$ 

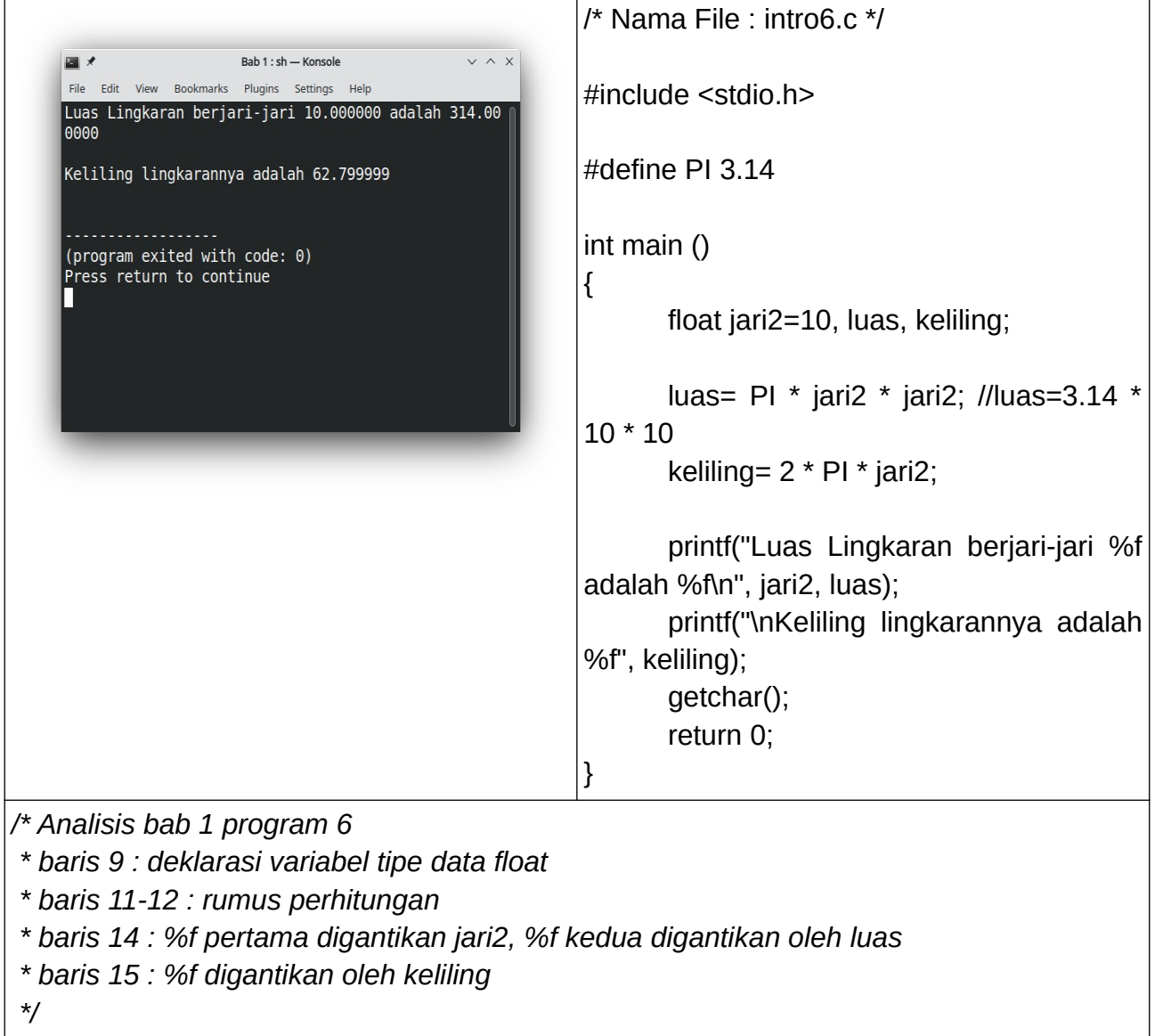

Kursus Komputer Teknoplasma <https://t.me/teknoplasma> | [kursusteknoplasma.wordpress.com](https://kursusteknoplasma.wordpress.com/)

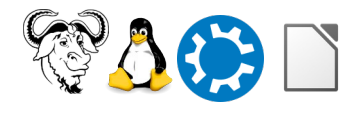

# **Program-7.c**

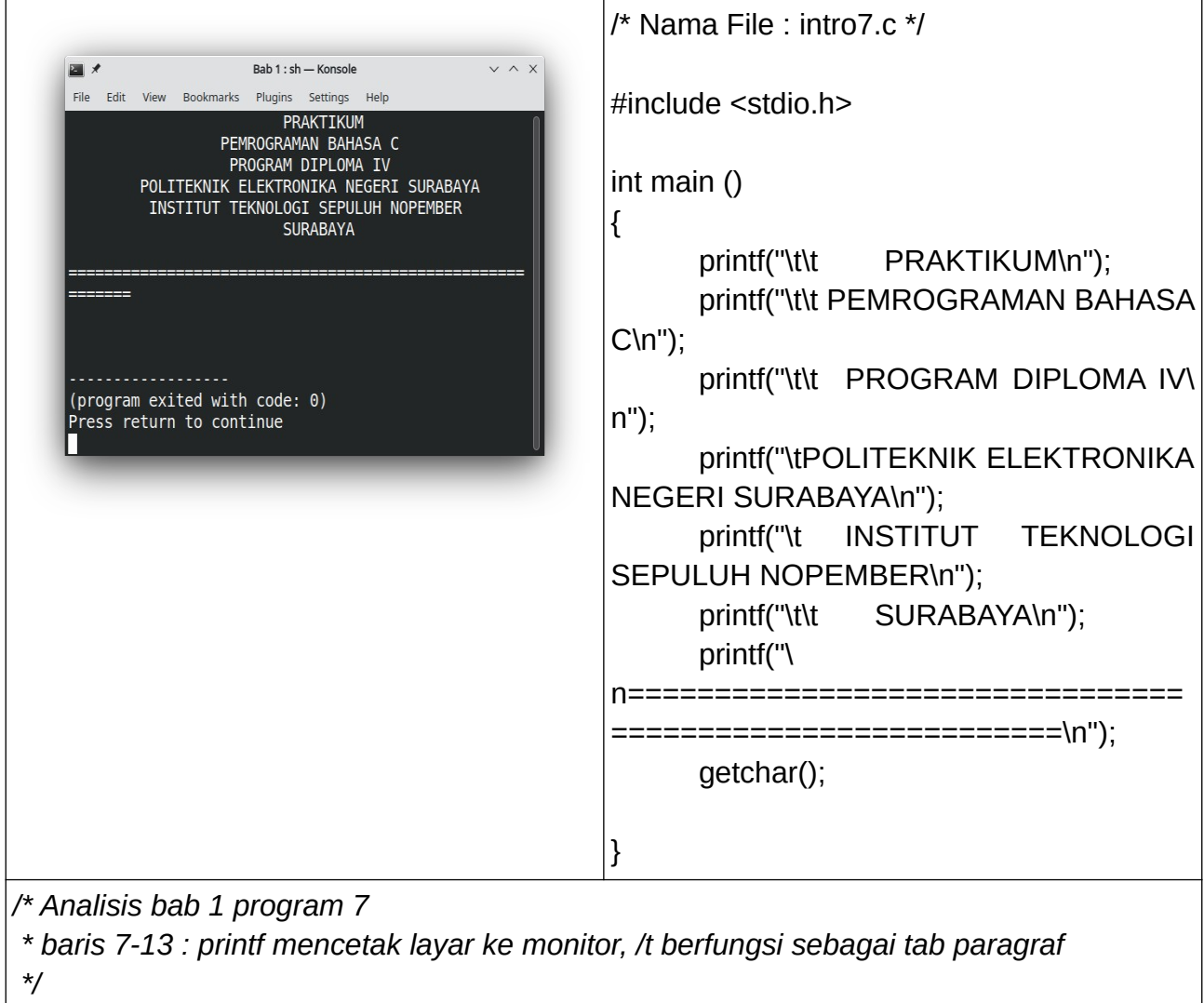

## **Program-8.c**

Kursus Komputer Teknoplasma

<https://t.me/teknoplasma> | [kursusteknoplasma.wordpress.com](https://kursusteknoplasma.wordpress.com/)

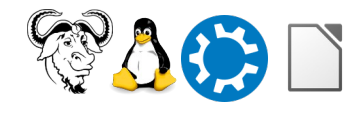

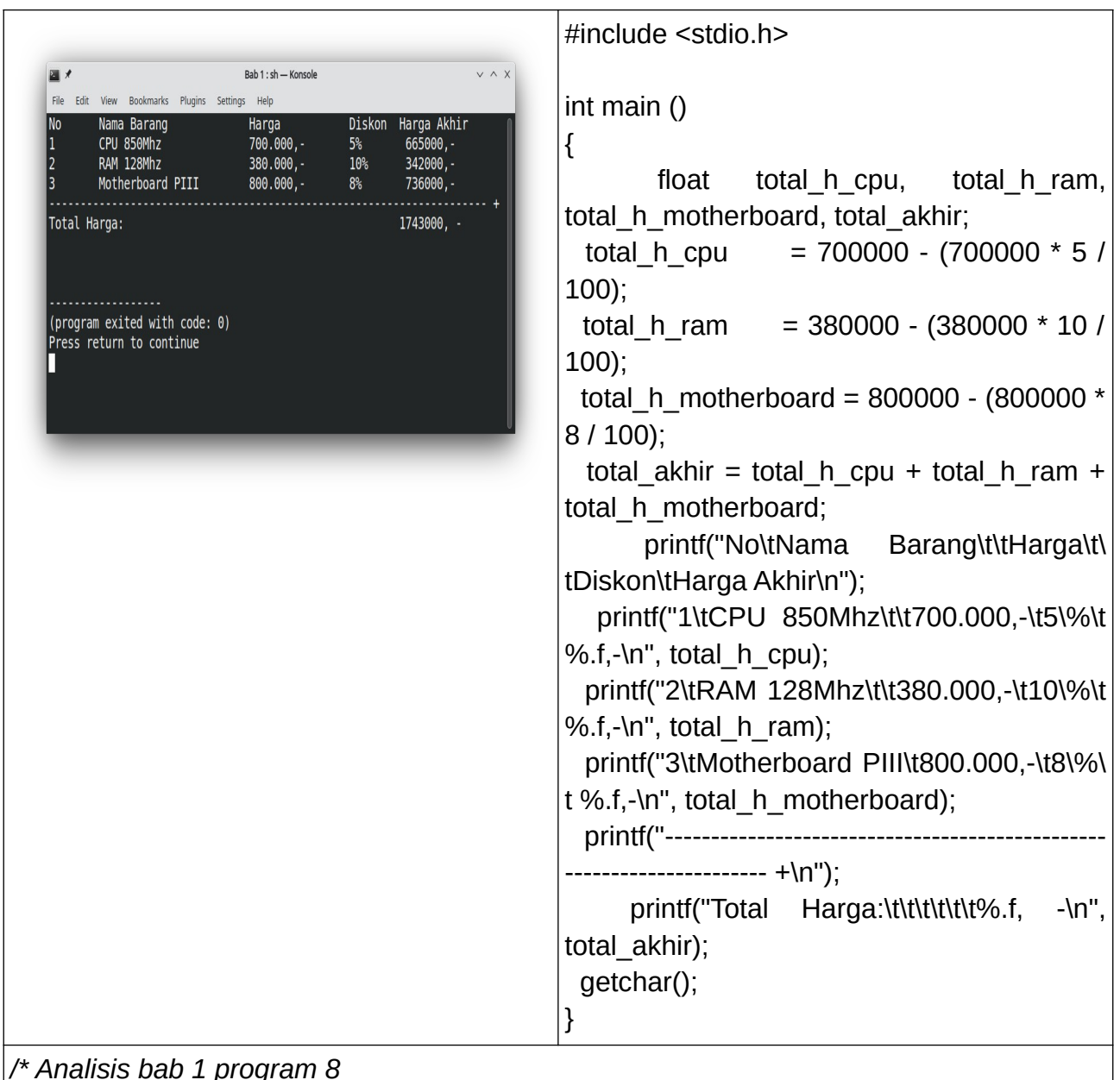

*/\* Analisis bab 1 program 8*

- *\* baris 7 : deklarasi variabel bertipe data float*
- *\* baris 8-10 : operasi bilangan*
- *\* baris 11 : rumus perhitungan*
- *\* baris 12 : mencetak pesan ke layar monitor*
- *\* baris 13-15 : mencetak pesan dengan kode nama variabel di sebelah kanan*
- *\* baris 17 : mencetak pesan total harga dengan variabel total\_akhir*

 *\*/* 

## **Program-9.c**

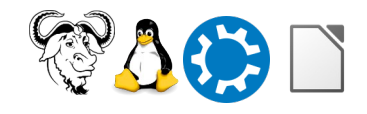

Kursus Komputer Teknoplasma <https://t.me/teknoplasma> | [kursusteknoplasma.wordpress.com](https://kursusteknoplasma.wordpress.com/)

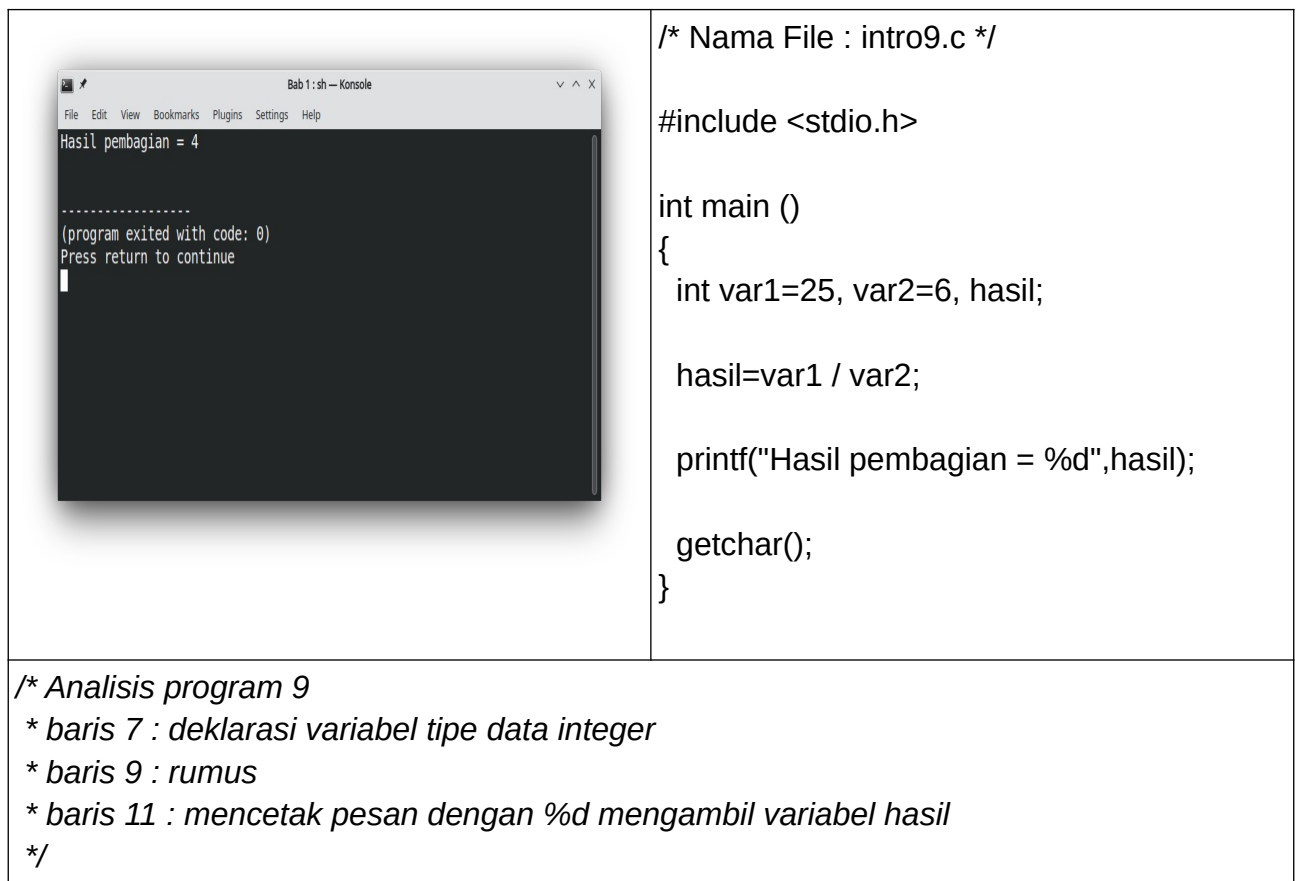

# **Program-10.c**

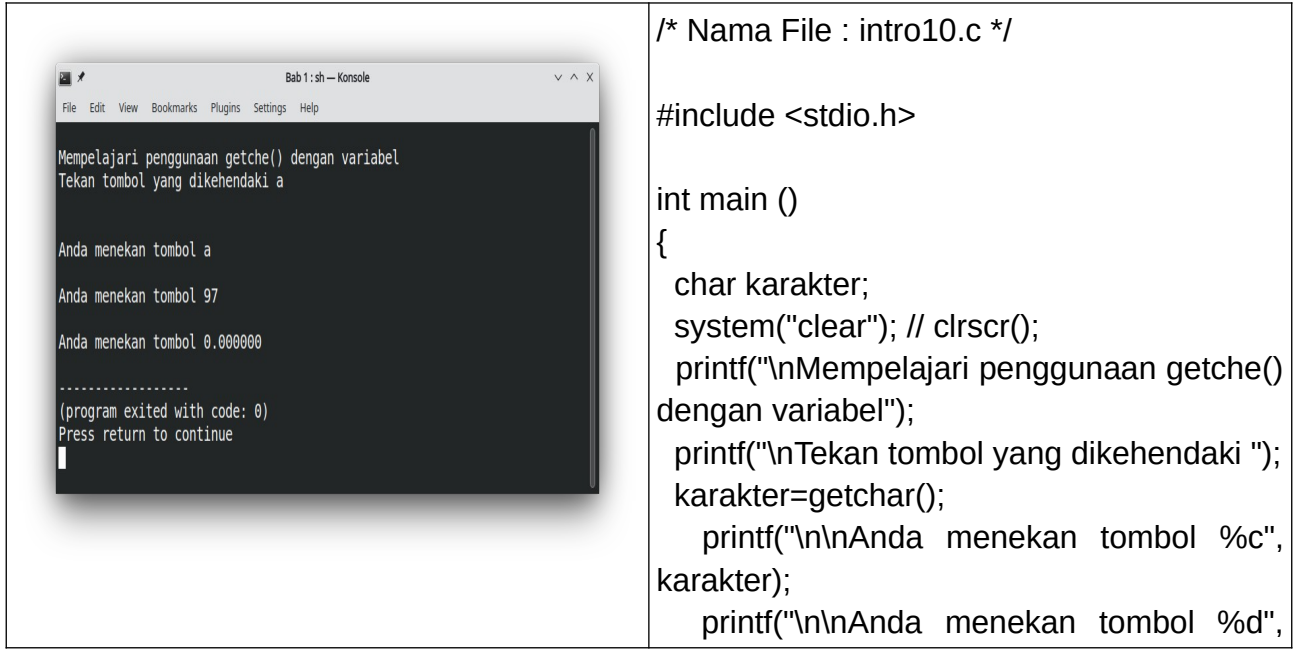

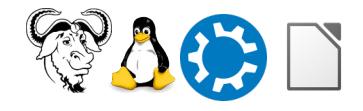

Kursus Komputer Teknoplasma <https://t.me/teknoplasma> | [kursusteknoplasma.wordpress.com](https://kursusteknoplasma.wordpress.com/)

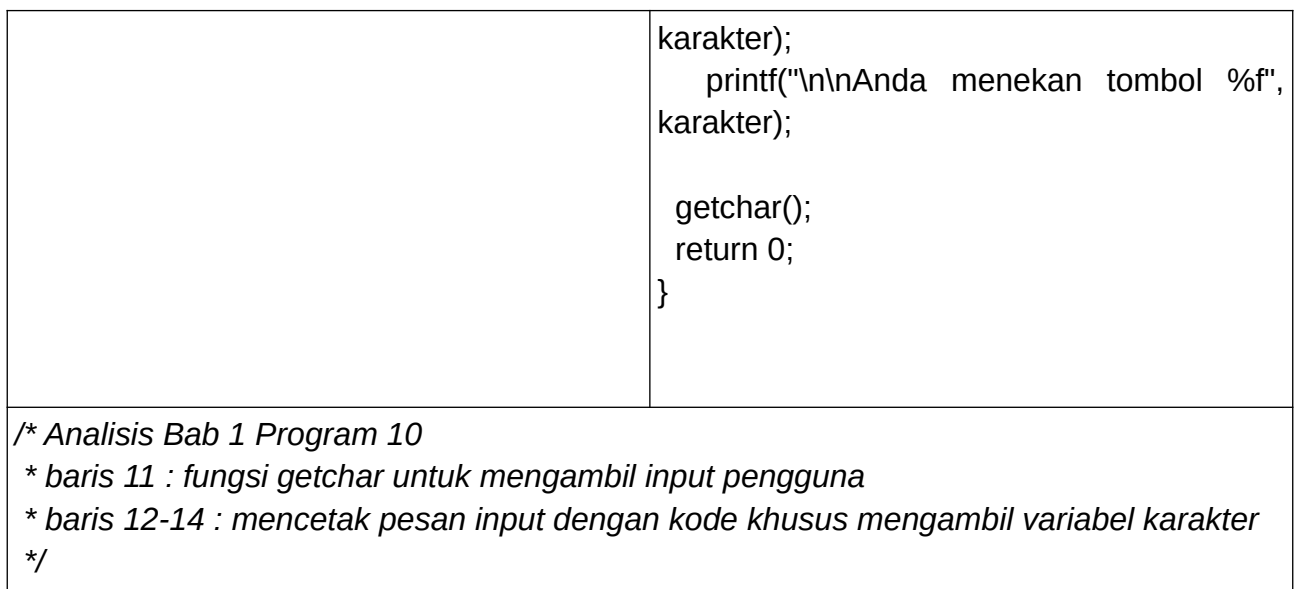

# **Program-11.c**

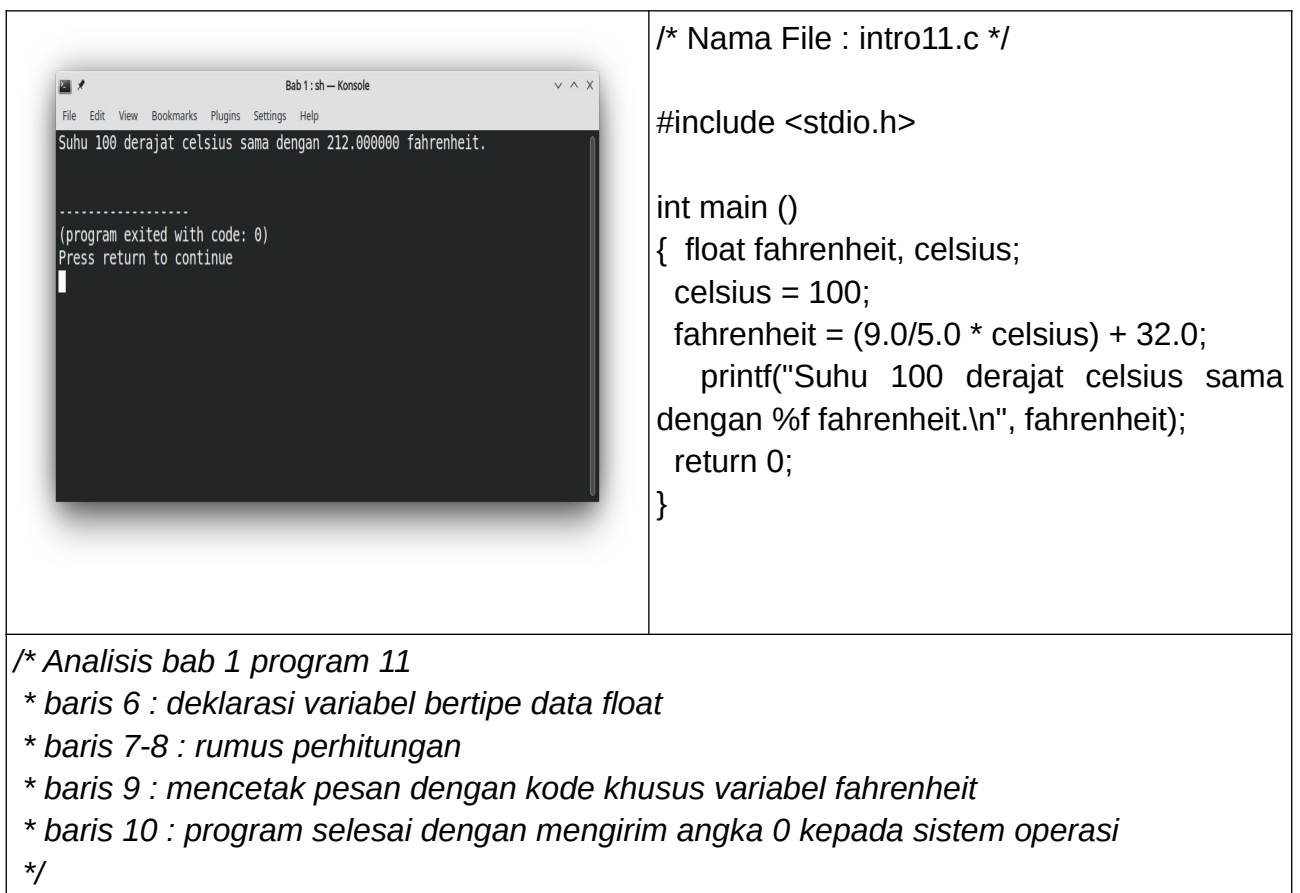

Kursus Komputer Teknoplasma <https://t.me/teknoplasma> | [kursusteknoplasma.wordpress.com](https://kursusteknoplasma.wordpress.com/)

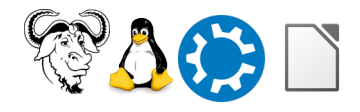

## **Kode Sumber dan Lisensi**

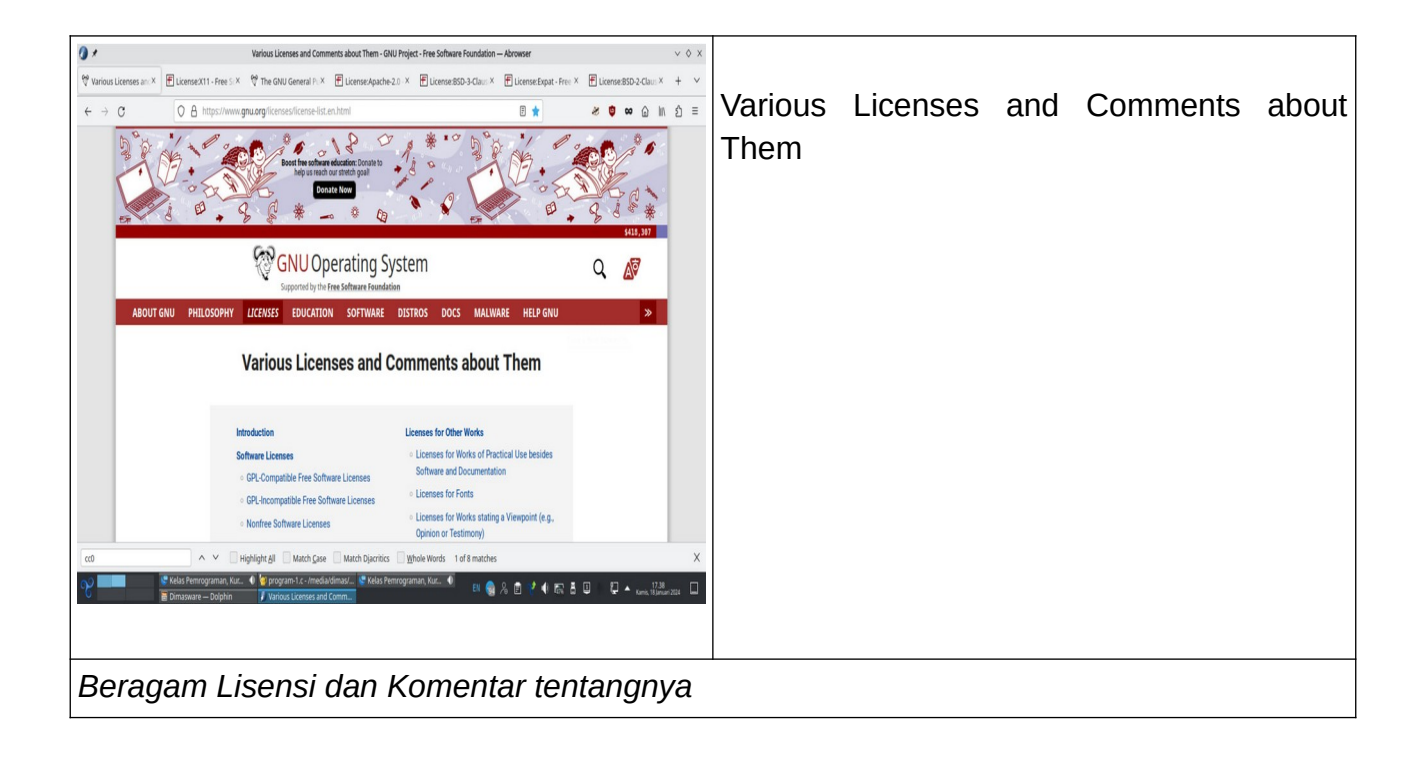

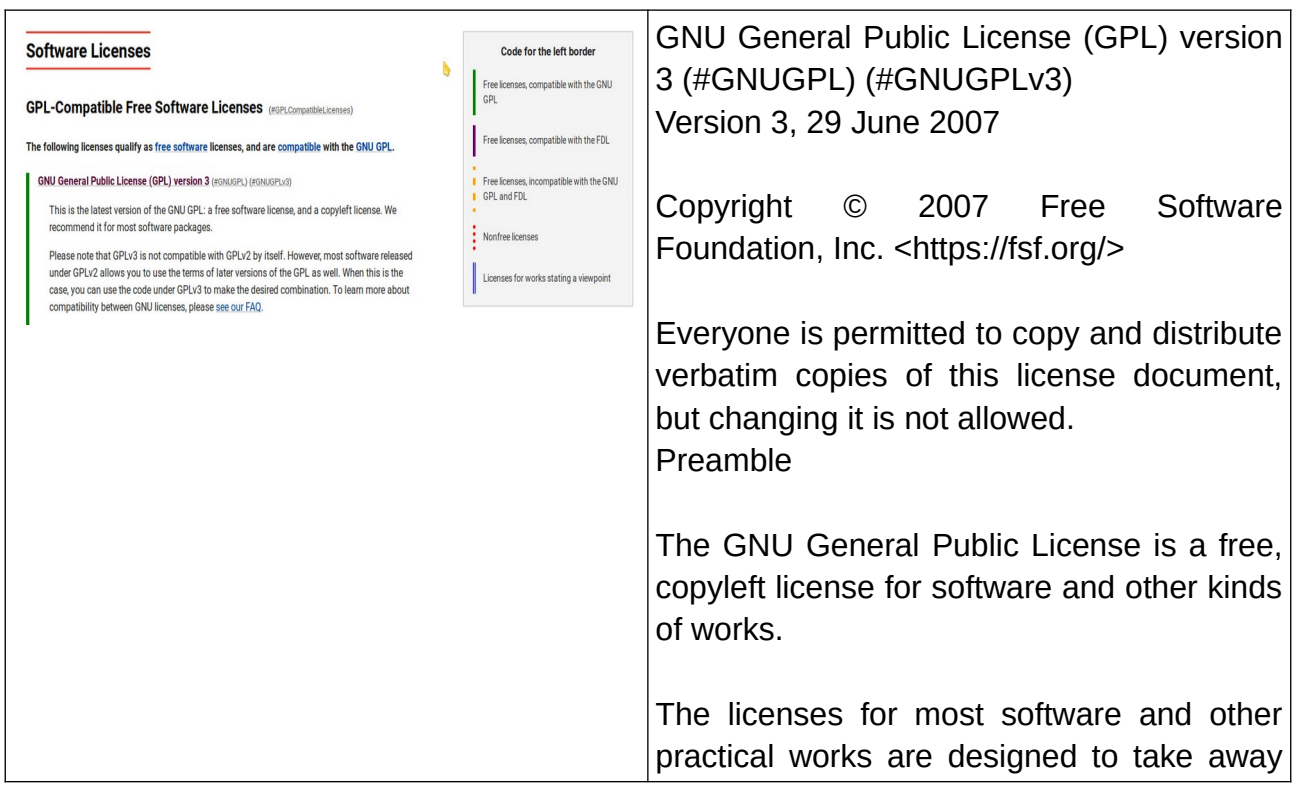

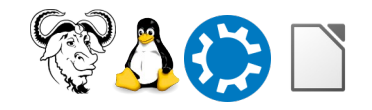

Kursus Komputer Teknoplasma <https://t.me/teknoplasma> | [kursusteknoplasma.wordpress.com](https://kursusteknoplasma.wordpress.com/)

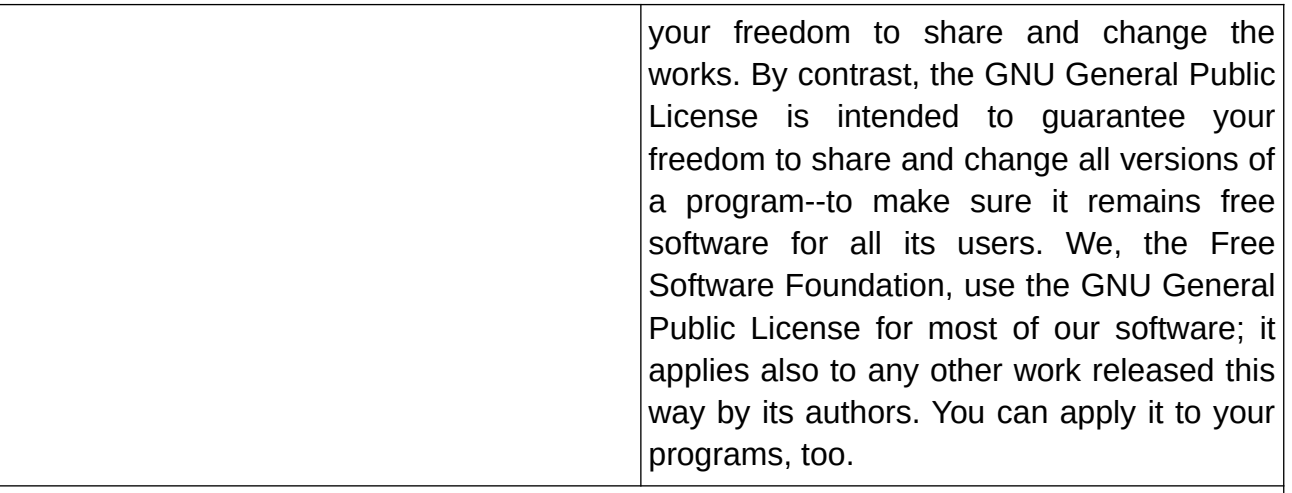

*This is the latest version of the GNU GPL: a free software license, and a copyleft license. We recommend it for most software packages.*

 *Please note that GPLv3 is not compatible with GPLv2 by itself. However, most software released under GPLv2 allows you to use the terms of later versions of the GPL as well. When this is the case, you can use the code under GPLv3 to make the desired combination. To learn more about compatibility between GNU licenses, please see our FAQ.*

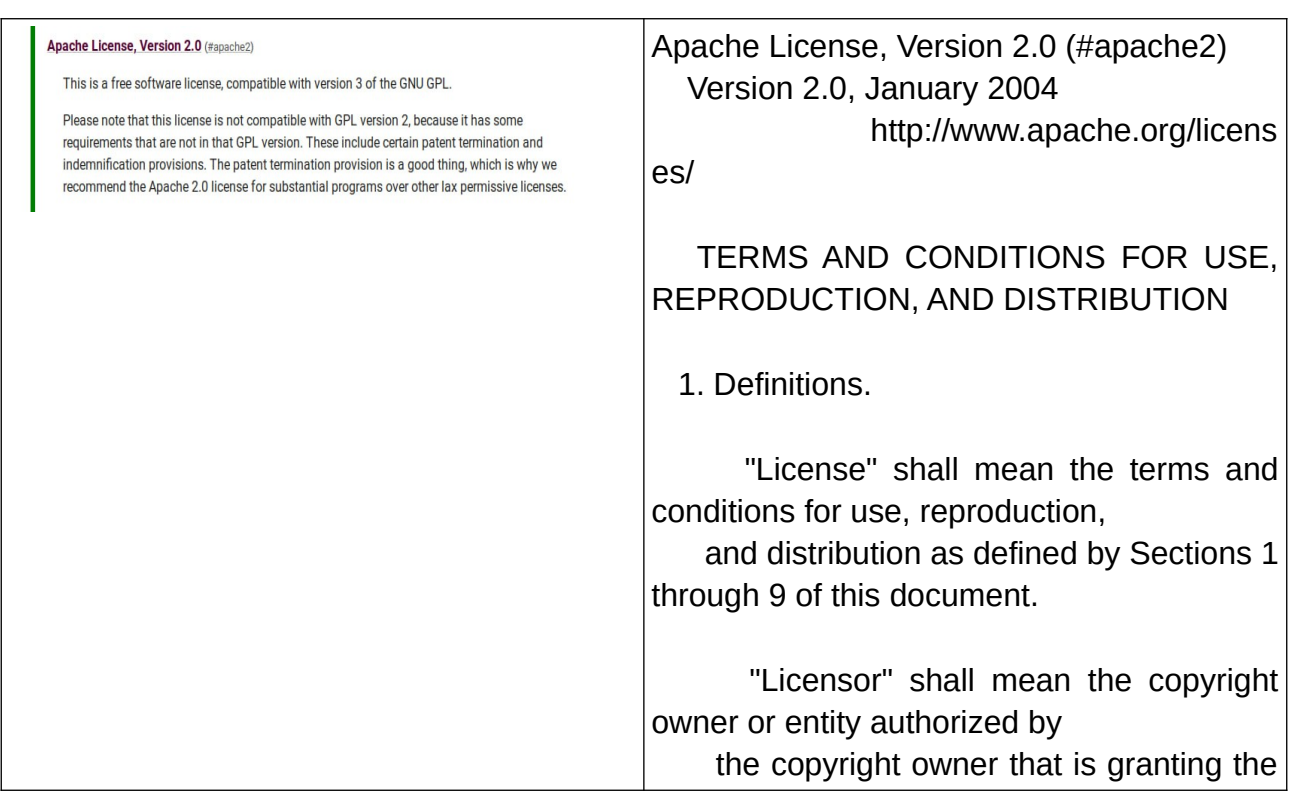

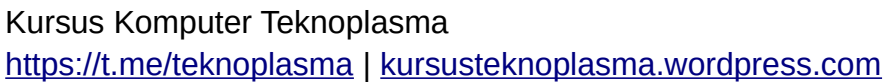

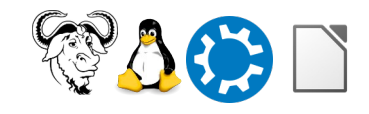

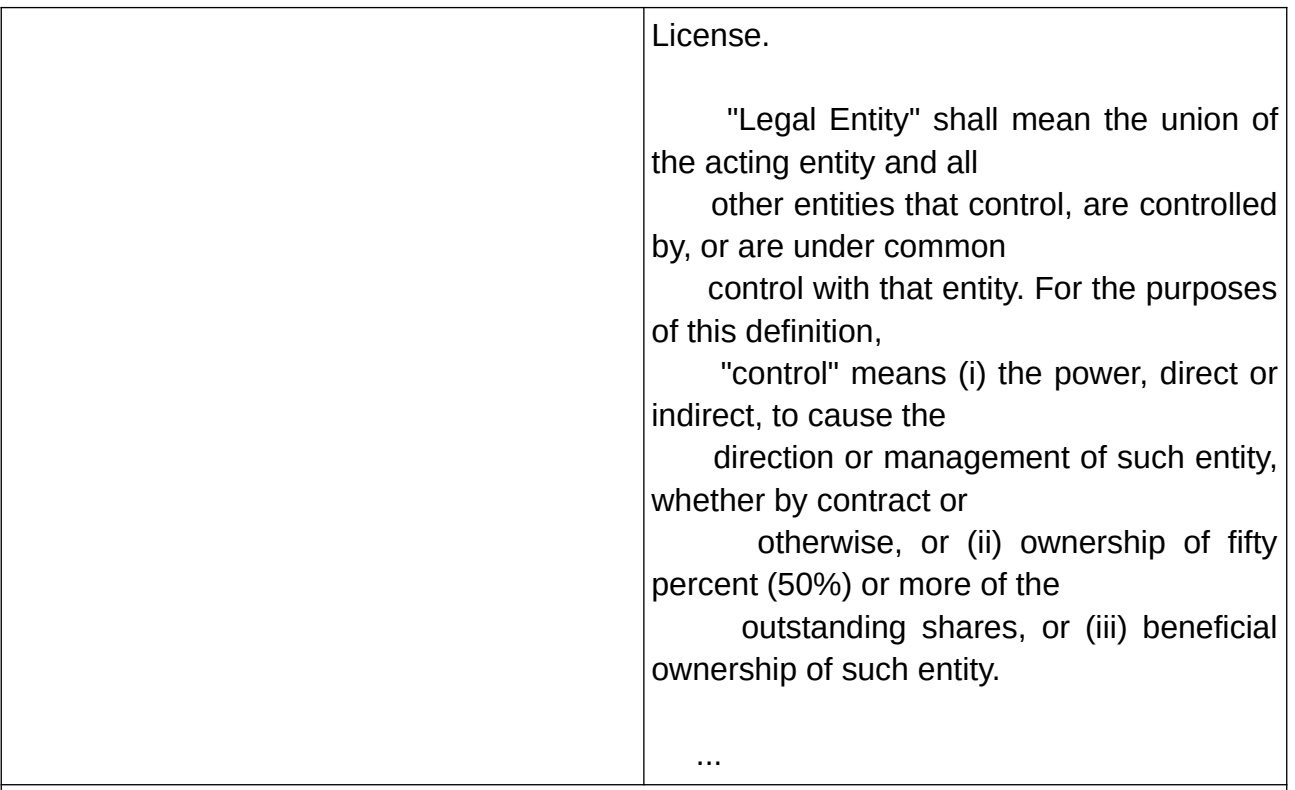

*This is a free software license, compatible with version 3 of the GNU GPL.*

 *Please note that this license is not compatible with GPL version 2, because it has some requirements that are not in that GPL version. These include certain patent termination and indemnification provisions. The patent termination provision is a good thing, which is why we recommend the Apache 2.0 license for substantial programs over other lax permissive licenses.*

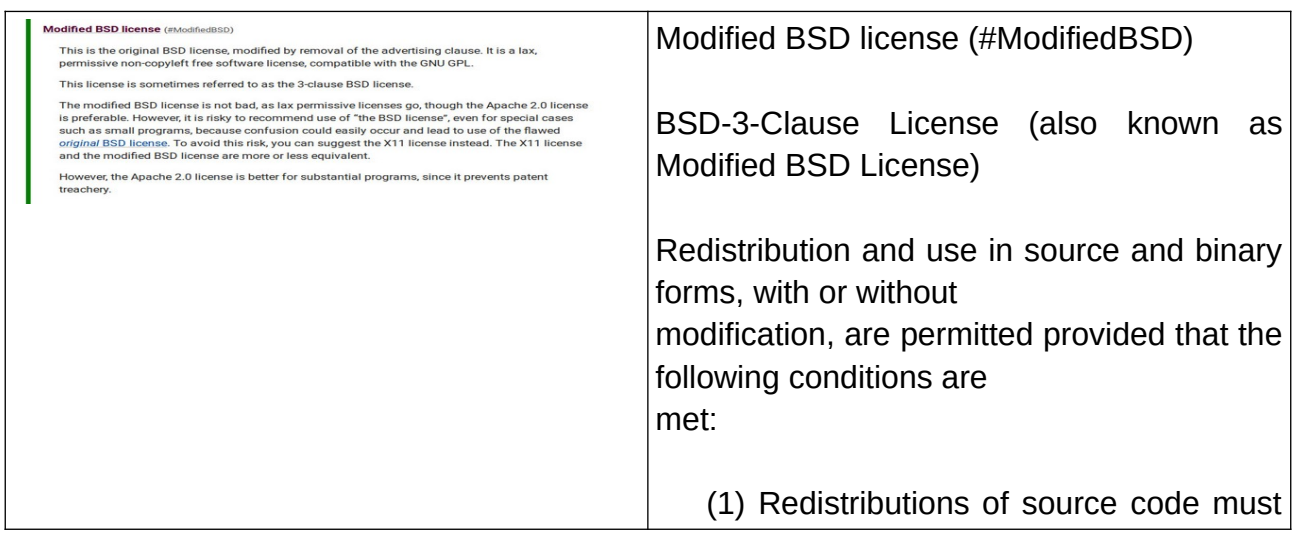

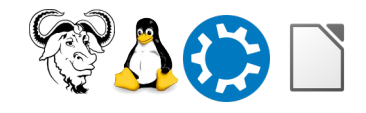

Kursus Komputer Teknoplasma <https://t.me/teknoplasma> | [kursusteknoplasma.wordpress.com](https://kursusteknoplasma.wordpress.com/)

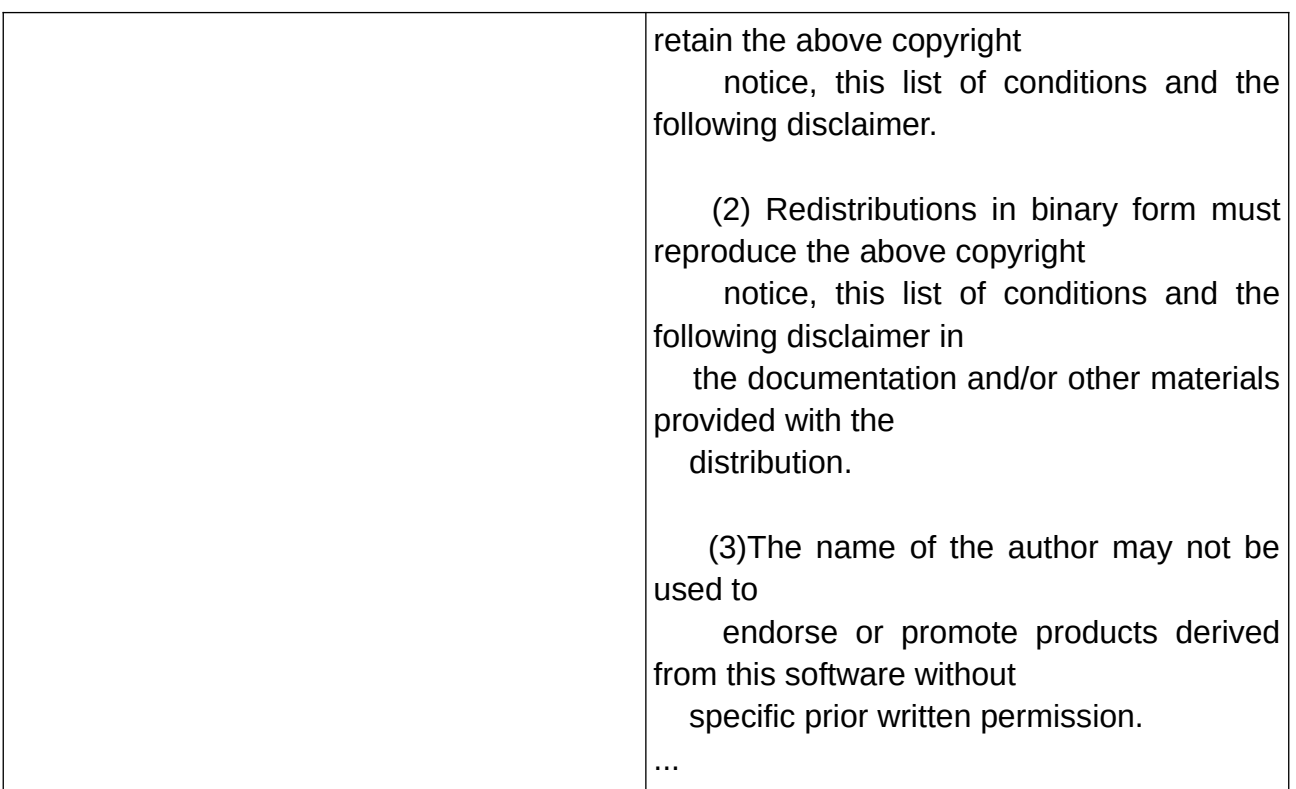

*This is the original BSD license, modified by removal of the advertising clause. It is a lax, permissive non-copyleft free software license, compatible with the GNU GPL.*

 *This license is sometimes referred to as the 3-clause BSD license.*

 *The modified BSD license is not bad, as lax permissive licenses go, though the Apache 2.0 license is preferable. However, it is risky to recommend use of "the BSD license", even for special cases such as small programs, because confusion could easily occur and lead to use of the flawed original BSD license. To avoid this risk, you can suggest the X11 license instead. The X11 license and the modified BSD license are more or less equivalent.*

 *However, the Apache 2.0 license is better for substantial programs, since it prevents patent treachery.*

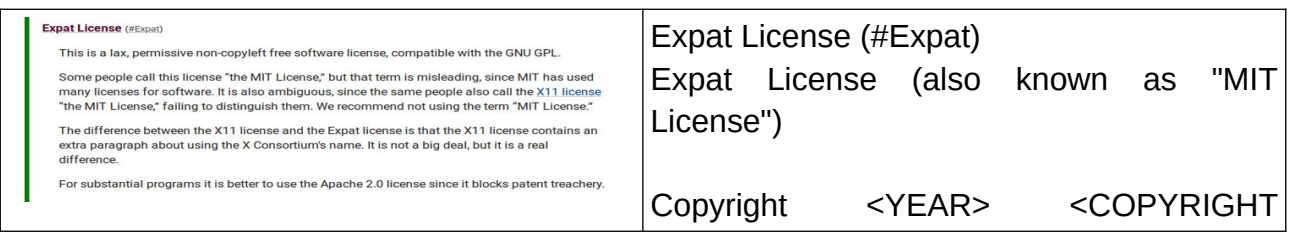

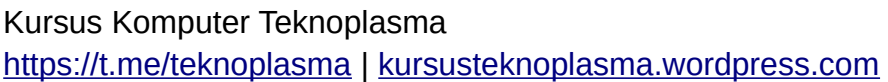

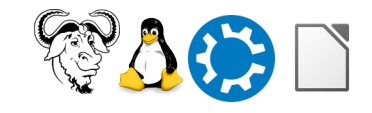

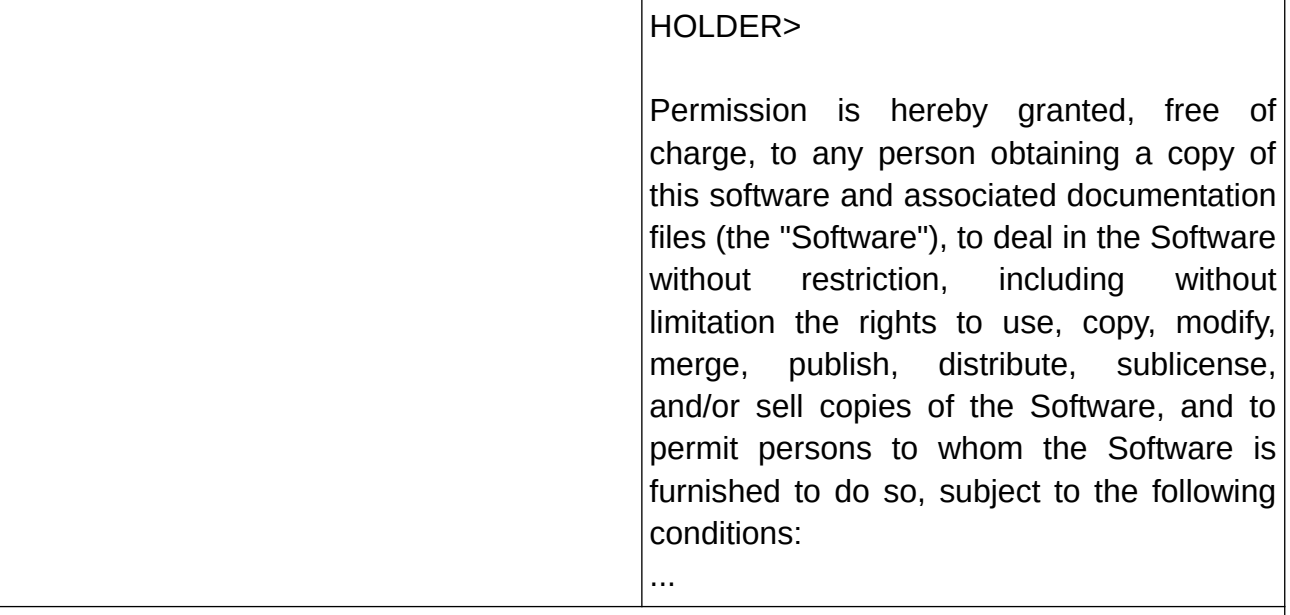

*This is a lax, permissive non-copyleft free software license, compatible with the GNU GPL.*

 *Some people call this license "the MIT License," but that term is misleading, since MIT has used many licenses for software. It is also ambiguous, since the same people also call the X11 license "the MIT License," failing to distinguish them. We recommend not using the term "MIT License."*

 *The difference between the X11 license and the Expat license is that the X11 license contains an extra paragraph about using the X Consortium's name. It is not a big deal, but it is a real difference.*

 *For substantial programs it is better to use the Apache 2.0 license since it blocks patent treachery.*

Kursus Komputer Teknoplasma <https://t.me/teknoplasma> | [kursusteknoplasma.wordpress.com](https://kursusteknoplasma.wordpress.com/)

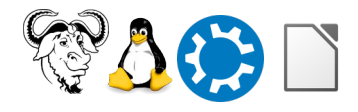

## **Pemaketan Kode Sumber**

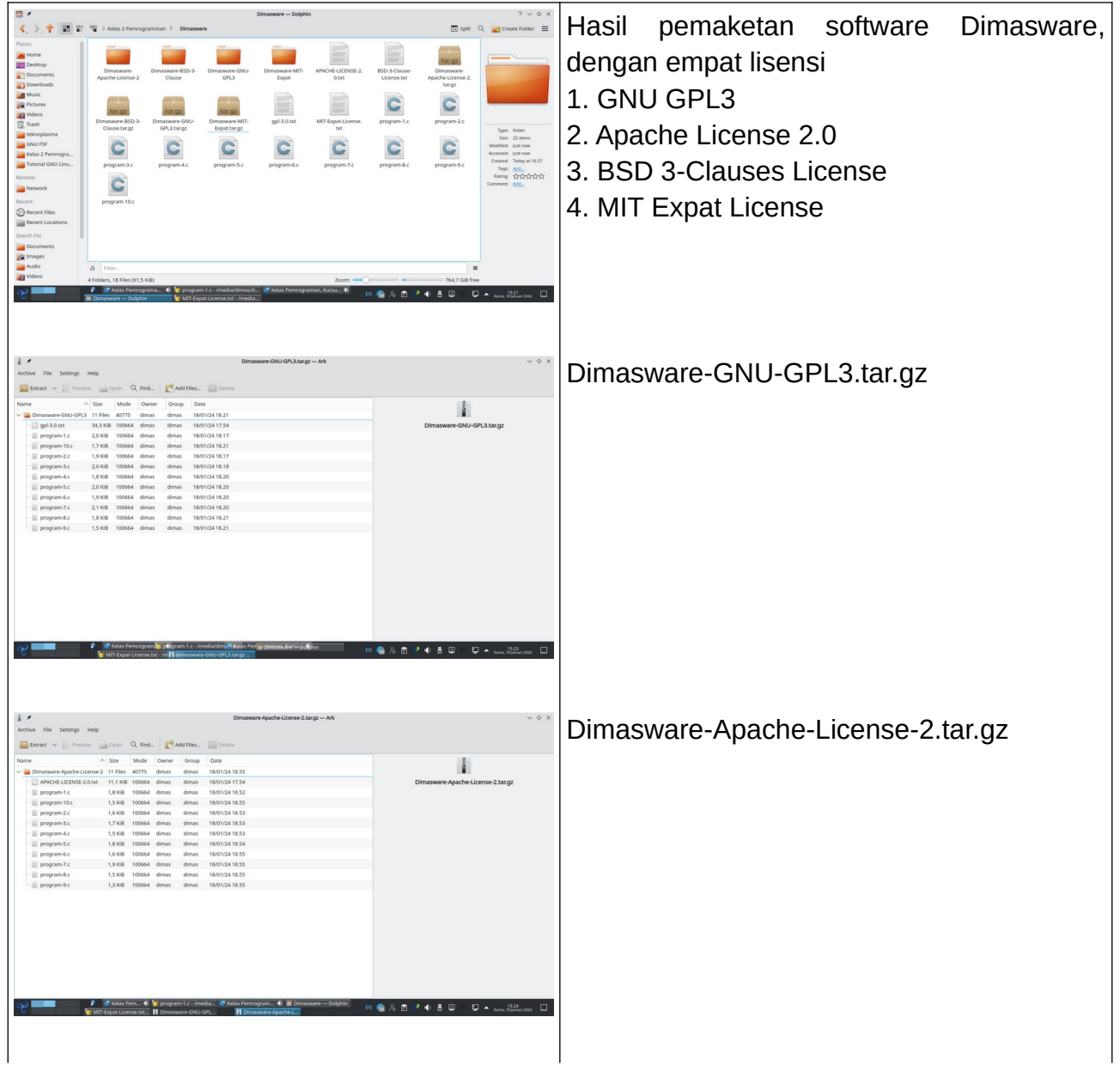

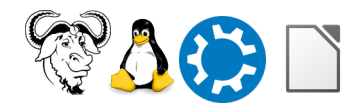

Kursus Komputer Teknoplasma <https://t.me/teknoplasma> | [kursusteknoplasma.wordpress.com](https://kursusteknoplasma.wordpress.com/)

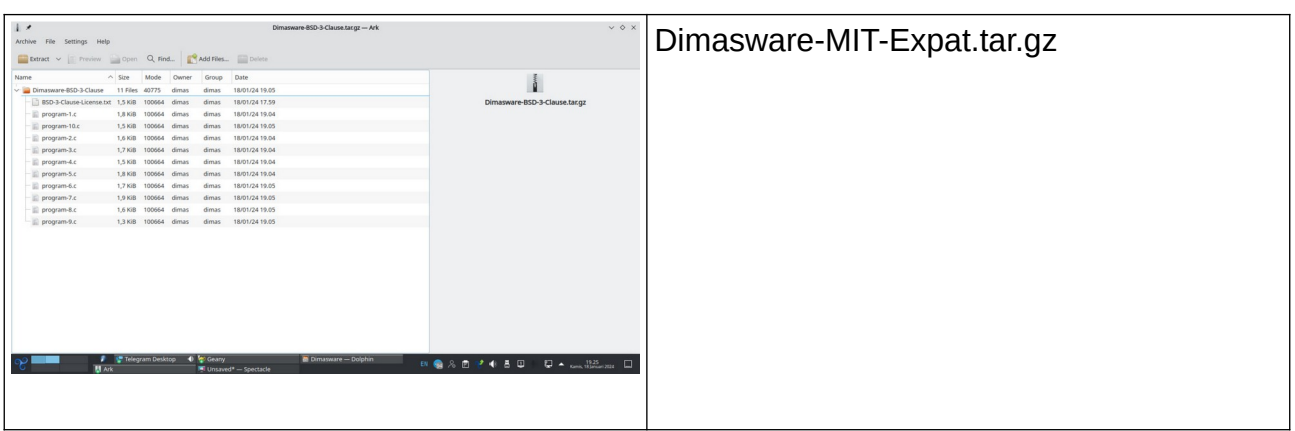

Kursus Komputer Teknoplasma <https://t.me/teknoplasma> | [kursusteknoplasma.wordpress.com](https://kursusteknoplasma.wordpress.com/)

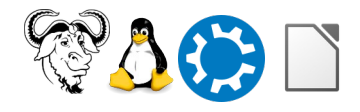

## **Copyright Notice**

Copyright Notice ditambahkan di setiap kode sumber untuk membedakan lisensi penggunaan dan pendistribusian dari tiap kode sumber lainnya

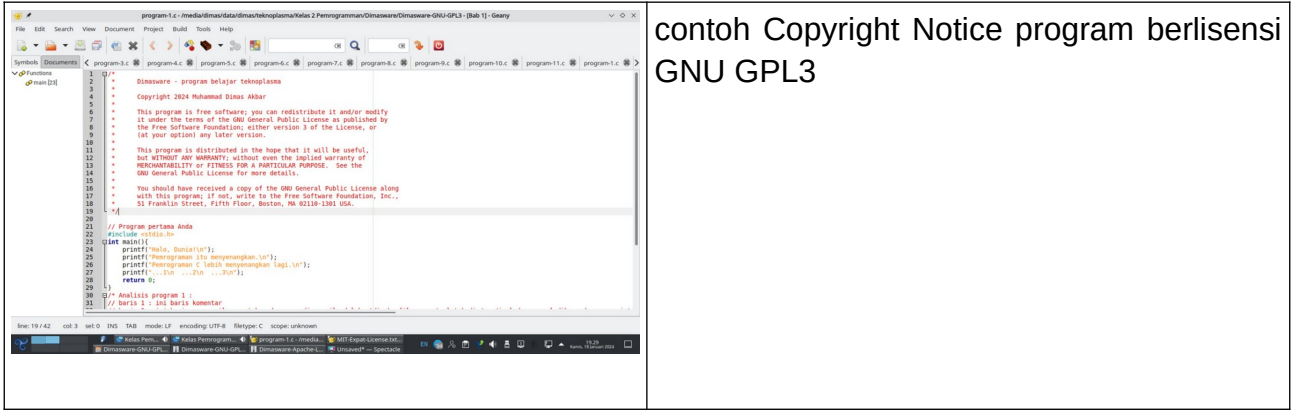

Kursus Komputer Teknoplasma <https://t.me/teknoplasma> | [kursusteknoplasma.wordpress.com](https://kursusteknoplasma.wordpress.com/)

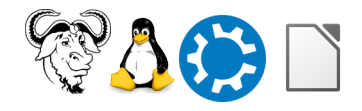

#### **Perangkat Lunak Merdeka Boleh Dijual**

Free software (perangkat lunak merdeka) **boleh** dijual. Definisi free software ialah software yang menunaikan hak pengguna, termasuk hak menjual software. Setiap pengguna berhak mendistribusikan free software dengan menarik bayaran (contoh: jasa instal ulang GNU/Linux berbayar) dan inilah yang disebut *menjual*. Jika pengguna mau, free software juga **boleh** dibagikan gratis (tanpa menarik bayaran) karena setiap free software menunaikan 2 hak, hak berbagi + hak menjual software. Berlawanan dengannya, software yang melarang penjualan itu nonfree software namanya (proprietary software) dan bukan free software.

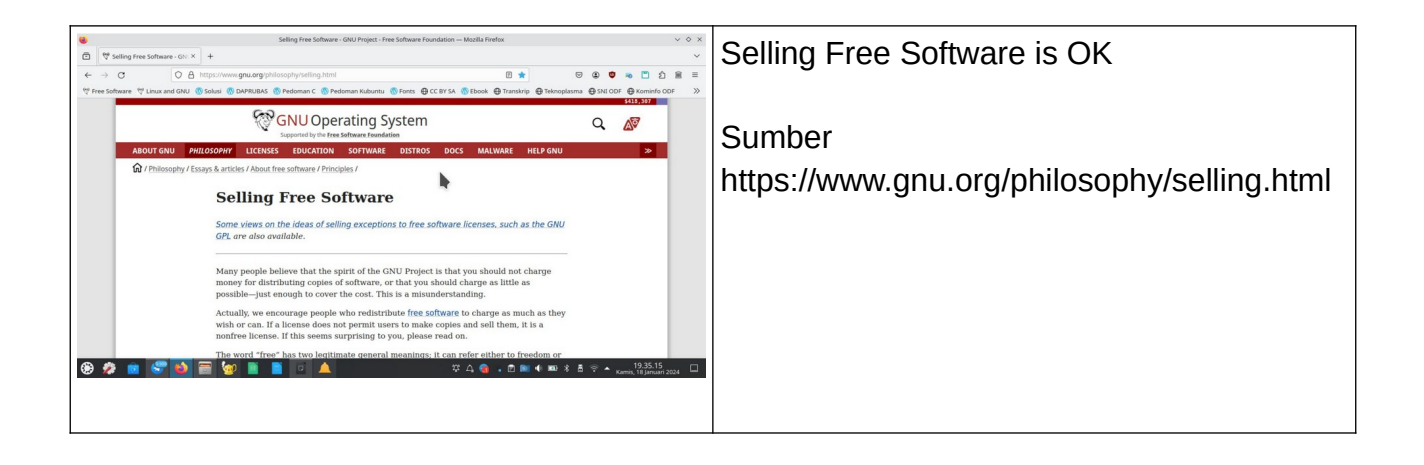

Kursus Komputer Teknoplasma <https://t.me/teknoplasma> | [kursusteknoplasma.wordpress.com](https://kursusteknoplasma.wordpress.com/)

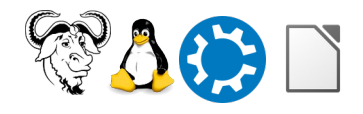

## **Kesimpulan**

*Lakukan analisis dan tulislah kesimpulan berdasarkan pelajaran-pelajaran di atas!* Contohnya, bayangkan yang saya pelajari pada pertemuan ini adalah sebagai berikut.

- 1. Pemrograman C dapat digunakan untuk berbagai hal, seperti evaluasi seperti rumus matematika sederhana, mempelajari bilangan eksponensial, konversi suhu, menghitung harga, hingga mengetik paragraf judul.
- 2. Lisensi pada kode sumber program harus bisa melindungi si pembuat kode sumber dan penggunanya, termasuk dalam hal distribusi dan pemanfaatannya dari kerugian akibat pengkhianatan paten (patent treachery).
- 3. Free software boleh dijual

Kursus Komputer Teknoplasma <https://t.me/teknoplasma> | [kursusteknoplasma.wordpress.com](https://kursusteknoplasma.wordpress.com/)

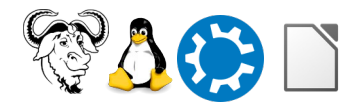

## <span id="page-22-0"></span>**Pertanyaan**

#### *Tulislah pertanyaan-pertanyaan Anda di bawah ini dan sampaikan ke pengajar di pertemuan berikutnya!*

- 1. Kesulitan memahami beberapa fungsi, tipe data, variabel dan evaluasi di Bab 1 secara mendalam
- 2. ……..
- 3. ……..

Kursus Komputer Teknoplasma <https://t.me/teknoplasma> | [kursusteknoplasma.wordpress.com](https://kursusteknoplasma.wordpress.com/)

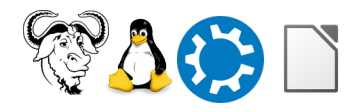

## <span id="page-23-0"></span>**Sumber Referensi**

#### *Tulislah sumber-sumber rujukan atau daftar pustaka yang diberikan oleh pengajar!*

- 1. *Contoh, definisi free software<https://www.gnu.org/philosophy/free-sw.en.html>.*
- 2.<https://www.gnu.org/licenses/license-list.en.html>
- 3. <https://www.gnu.org/philosophy/selling.html>
- 4. [https://restava.wordpress.com/2019/07/09/bagaimana-saya-menjelaskan](https://restava.wordpress.com/2019/07/09/bagaimana-saya-menjelaskan-perangkat-lunak-bebas-kepada-orang-awam/)[perangkat-lunak-bebas-kepada-orang-awam/](https://restava.wordpress.com/2019/07/09/bagaimana-saya-menjelaskan-perangkat-lunak-bebas-kepada-orang-awam/)
- 5. <https://restava.wordpress.com/2017/05/23/free-software-boleh-dijual/>